أثر التدريب الإلكترون*ي* التشارك*ي في* إكساب معل*مي* **المواد األساسية ميارات إدارة الفصول االفتراضية**

**أ/ شيماء عبد الرحمن عامر** باحثة ماجستير - كمية التربية النوعية – جامعة المنيا **أ.م.د/ ممدوح عبد الحميد إبراىيم** أستاذ مساعد تكنولوجيا التعميم كمية التربية النوعية – جامعة المنيا **أ.م. د/سعودى صالح عبدالعميم** أستاذ مساعد تكنولوجيا التعميم كمية التربية النوعية – جامعة المنيا

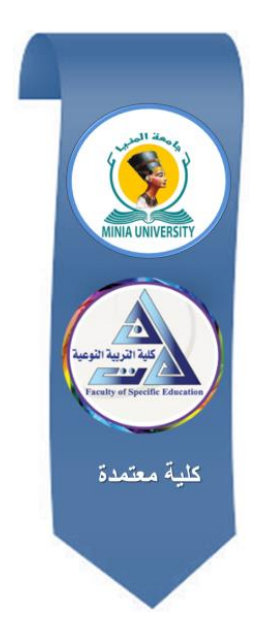

# **مجمة البحوث في مجاالت التربية النوعية**

**معرف البحث الرقمي DOI: .2022.150771.1720jedu10.21608/ المجمد التاسع العدد 44 ـ يناير 2023**

**الترقيم الدولي**

**P-ISSN: 1687-3424 E- ISSN: 2735-3346**

**موقع المجمة عبر بنك المعرفة المصري /eg.ekb.journals.jedu://https http://jrfse.minia.edu.eg/Hom المجمة موقع**

**العنوان: كمية التربية النوعية ـ جامعة المنيا ـ جميورية مصر العربية**

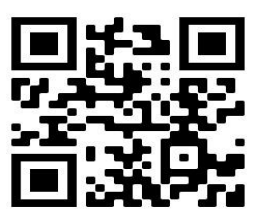

 $\overline{\phantom{a}}$ 

**أثر التدريب اإللكترونى التشاركى في إكساب معممى المواد األساسية ميارات إدارة الفصول االفتراضية**

**المستخمص:**

ىدف البحث إلى تحديد أثر التدريب اإللكترونى التشاركى عمى إكساب معممى المواد األساسية ميارات إدارة الفصول االفتراضية بتوظيف تطبيقات Microsoft 365 Office، ولتحقيق ذلك استخدمت الباحثة استراتيجية التدريب التشاركى، وطبقت بنود قائمة الميارات التى تحقق اكتساب آفرد عينة البحث لميارات إدارة الفصول الافتراضية، واتبعت الباحثة المنهجين الوصفي التحليلي والتجريبي للمجموعة التجريبية وتكونت مجموعة البحث من (40) معلما ومعلمة من معلمى المواد الأساسية، وتمثلت أدوات القياس فى إختبار تحصيمى لقياس الجوانب المعرفية قبل وبعد التجربة وبطاقة تقييم منتج، استخدمت استراتيجية التدريب اإللكترونى التشاركى التي اشتممت عمى الأهداف والمحتوى والمهام التشاركية والتقييم لاستخدامه في اكساب مهارات إدارة الفصول االفتراضية بتوظيف تطبيقات 365 Office Microsoft وفقا لنموذج ADDIE التعميمي.

قسمت عينة البحث الى ثمان مجموعات، بحيث تتكون كل مجموعة من خمسة معلمين من معلمي المواد الأساسية للمرحلة الإعدادية، وقد تم عمل عدد احدى عشرة جلسة تدريبية إلكترونياً، تم تطبيق أساليب المعالجة الإحصائية بتوظيفبرنامج "20 V.SPSS"وجاءت نتائج البحث موضحة فاعمية التدريب اإللكترونى التشاركى فى إكساب معلمي المواد الأساسية للمرحلة الإعدادية مهارات إدارة الفصول الافتراضية. **الكممات المفتاحية:** 

التدريب االلكتروني التشاركي، إدارة الفصول االفتراضية، معممى المواد األساسية.

# **The effect of collaborative E-Traninig on Acquisition Teachers ofBasic Subjects With Skills of Managing Virtual classrooms**

### **Abstract**

This research aims to provide teachers of basic subjects with the skills of managing virtual classrooms through collaborative E-Training using Microsoft Office 365 applications. The research was applied to a group of teachers of basic subjects for middle school, this sample consisted of 40 male and female teachers. The results of the research reached to the effectiveness of E-Training collaborative patterns in providing teachers of basic subjects with the skills of managing virtual classrooms.

## **Keywords:**

Collaborative E-Training, Managing Virtual Classrooms, Teachers of Basic Subjects.

**مقدمة**

فى ضوء رؤية مصر2030 أصبح من الضرورى التوجو إلى اإلرتقاء بمستوى قدرات المعلم للتعامل مع المستحدثات التكنولوجية وعلى الرغم من أن تكنولوجيا التعليم ومستحدثاتيا واجيت عديد من الصعوبات وتعرضت لتحديات عند تطبيقيا، إال أن فى ظل جائحة كورونا لجأت جميع الأنظمة التعليمية في معظم دول العالم إلى استخدام التقنيات الحديثة كتكنولوجيا التعليم عن بعد، وبات التحول الرقمي في الأنظمة التعليمية أمراً بفرض نفسه لمواجهة التحديات التي فرضتها جائحة كورونا على جميع أنشطة الحياة عامة وفي النظام التعليمي خاصة، وأصبح توظيف الفصول الافتراضية كأحد مستحدثات تكنولوجيا التعليم متطلبا من متطلبات النظام التعليمي.

يعد بناء بيئة التدريب اإللكترونى التشاركى بشكل فاعل يوفر وجود النواحي الإجتماعية للتعلم التشاركي من خلال بعض الأدوات التي نتسم بالتشاركية وهذا التدريب قائم على تبادل المعلومات بين مجموعة من المتعلمين يشتركون معا لإعادة تنظيم المواد واألفكار لبناء عالقات جديده بينيم فى ظل توفير المعمم التغذية الفورية والتقويم المستمر ومن خالل أدوات التفاعل التشاركية.(Gewertz ، Catherine،  $1*(6.2012)$ 

> **اإلحساس بمشكمة البحث: نبع اإلحساس بالمشكمة من عدة مصادر: أوال- المالحظة الميدانية:**

من خلال عمل الباحثة كأخصائي أول تطوير تكنولوجي لاحظت قصورا لدى معلمى التربية والتعليم فى مهارات إدارة الفصول الافتراضية بتوظيفتطبيقات 365 Office Microsoft وذلك بعد تكميفات وزارة التربية والتعميم بتطبيق استرتيجية التعليم المدمج لمعلمي المواد الأساسية للمرحلة الإعدادية، حيث واجه المعلمون صعوبة كبيرة في تحقيق ذلك.

استخدمت الباحثة نظام التوثيق الخاص بالجمعية األمريكية لعلم النفس اإلصدار السابع **"(0.7).V APA "**<sup>1</sup> **Association Psychological American** مع مراعاة أنه فى األسماء العربية يكتب اإلسم األول واألخير.

**ثانيا- توصيات المؤتمرات:**

26<sup>th</sup> International conference,Collab Tech أوصى مؤتمر (2020)، والمؤتمر الدولى اإلفتراضى لمستقبل التعميم الرقمى فى الوطن العربى )2020( اإلىتمام بالجوانب التدريبية لممعممين أثناء العمل وربط ذلك بالتطورات والتطبيقات المعاصرة، كما أوصت بضرورة تهيئة المعلم لمتطلبات العصر الحالي من تدريبات تختص بالتعليم الإلكتروني، وجاء فى توصيات المؤتمر الأول للجمعية السعودية العلمية للمعلم (2019) والمؤتمر الدولى الأول لكلية التربية بجامعة سوهاج )2019( بضرورة الـتأكيد عمى دور المعمم فى نظام التعمم الر قمى من خالل إعداد برامج تدريبية إلكترونية متنوعة مهارات المعلم وزيادة قدرته على تحقيق جودة التعليم اإللكترونى .

و أوصى المؤتمر التربوى ال43 بالكويت )2018( و مؤتمر التربية وبيئات التعلم التفاعلية (2017) والندوة العلمية للتنمية المهنية للمعلم بين الواقع والمأمول)2016( بأىمية استخدام المستحدثات التكنولوجية فى التعميم، وأىمية تدريب المعلمين عليها لمواكبتها، وأوصى المؤتمر الثامن لوزراء التربية والتعليم العرب )2012( بضرورة إجراء دراسات تيتم بتدريب المعممين بأساليب إلكترونية مختمفة، نتمي جوانب التفاعل بينه وبين طلابه داخل العملية التعليمية **مشكمة البحث:** 

مما سبق أمكن تحديد مشكلة البحث فى وجود قصور لدى معلمى المواد الأساسية للمرحلة الإعدادية حول استخدام مهارات إدارة الفصول الافتراضية من خلال تطبيقات 365 Office Microsoft وذنك فى الجوانب المعرفية والميارية. ويمكن تحديد مشكمة البحث في التساؤل الرئيس التالي:

**ما أثر التدريب اإللكترونى التشاركى في إكساب معممى المواد األساسية ميارات إدارة الفصول االفتراضية؟**

ويتفرع من السؤال الرئيس السؤالين الفرعيين التاليين: -1 ما أثر التدريب االلكتروني التشاركي في اكساب معممي المواد األساسية المكون المعرفي لمهارات إدارة الفصول الافتراضية لدى معلمي المواد الأساسية؟

-2 ما أثر التدريب االلكتروني التشاركي في اكساب معممي المواد األساسية المكون الأدائي لمهارات إدارة الفصول الافتراضية لدى معلمي المواد الأساسية؟ **أىمية البحث:** 

**أوال- األىمية النظرية:**

-1 توجيو انظار القائمين عمى العممية التعميمية الى أىمية استراتيجية التدريب اإللكترونى التشاركى فى اكساب معممى المواد األساسية ميارات إدارة الفصول االفتراضية.

تزويد القائمين على التنمية المهنية وواضعى خطط وبرامج تدريب وتأهيل  $-2$ المعلمين من قبل الاكاديمية المهنية بقوائم مهارات إدارة الفصول الافتراضية . **ثانيا- األىمية التطبيقية:**

**-1** اكساب معممى المواد األساسية ميارات إدارة الفصول االفتراضية. -2 مشاركة الطالب فى الفصول االفتراضية مع معميميم مما يتيح ليم التعمم من أى مكان وفى أى وقت.

**فروض البحث:**

- -1 يوجد فرق دال إحصائياً عند مستوى داللة )0.05( بين متوسطى درجات المعلمين في القياسين القبلي والبعدي للاختبار التحصيلي.
- **-2** يوجد فرق دال إحصائياً عند مستوى داللة )0.05( بين متوسطى درجات المعلمين في القياس البعدي لبطاقة التقييم للجانب الأدائي لمهارات إدارة الفصول الافتراضية ودرجة الإتقان التى تمثل 85% من الدرجة الكلية لبطاقة التقييم.

**حدود البحث:**

الحد البشرى: عينة من معلمى المواد الأساسية (لغة عربية ــ رياضيات ـ لغة إنجليزيةــ علوم ــ دراسات إجتماعية) للمرحلة الإعدادية – إدارة المنيا التعليمية. **الحد الموضوعى:** التدريب اإللكترونى التشاركى ــــــ ميارات إدارة الفصول االفتراضية. **الحد المكانى:** معامل التطوير فى إدارة المنيا التعميمية .

**الحد الزمانى:** تم تطبيق التجربة خالل الفترة من 18 أبريل 2022 حتى 27 يونيو .2022

**متغيرات البحث:**

**المتغير المستقل:**

استراتيجية التدريب اإللكترونى التشاركى.

**المتغير التابع:**

ميارات إدارة الفصول االفتراضية.

**التصميم التجريبى لمبحث:**

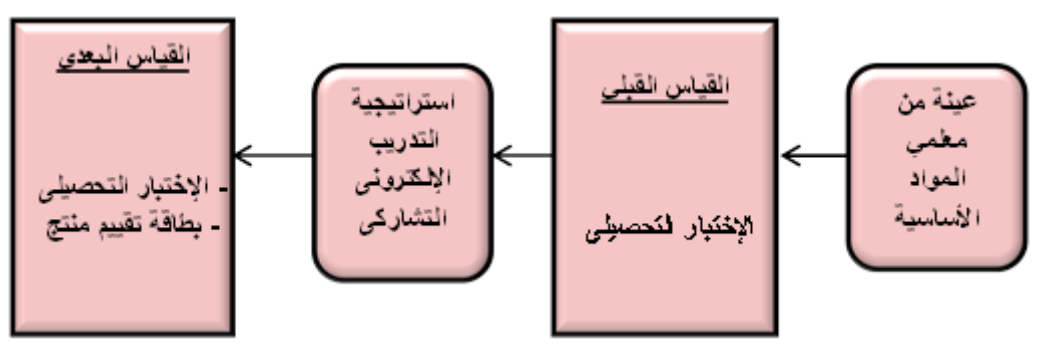

**شكل 1 التصميم التجريبي لمبحث**

**أدوات البحث:**

**أدوات القياس:** 

- إختبار تحصيمى لقياس الجانب المعرفي لميارات إدارة الفصول االفتراضية بتوظيف تطبيقات 365 Office Microsoft
- بطاقة تقييم لقياس الجانب األدائي لميارات إدارة الفصول االفتراضية بتوظيف .Microsoft Office 365 تطبيقات

**تنفيذ مادة المعالجة التجريبية:**

استخدمت إستراتيجية التدريب الإلكتروني التشاركي التي اشتملت على الأهداف والمحتوى والمهام التشاركية والتقييم لاستخدامه في اكساب مهارات إدارة الفصول االفتراضية باستخدم تطبيقات لميارات إدارة الفصول االفتراضية بتوظيف تطبيقات 365 Office Microsoft. مع استخدام نموذج ADDIE التعميمي، قسمت عينة

الدراسة الى ثمان مجموعات . بحيث تتكون كل مجموعة من خمسة معممين من معلمي المواد الأساسية للمرحلة الاعدادية، وقد تم عمل عدد احدى عشرة جلسة تدريبية إلكترونياً بتوظيف تطبيق ال Teams وىو أحد تطبيقات 365 Office Microsoft، وتبدأ الجلسة بالتعريف بالأهداف ثم توضيح دور كل من المدرب والمتدرب ثم توزيع المهام على المتدربين للبحث والاكتشاف والتجريب حتى تنفيذ المهمة المطلوبة، مع متابعة الباحثة واإلجابة عمى االستفسارات.

- **مصطمحات البحث:**
- .1 التدريب اإللكترونى التشاركى **training-E Collaborative**
- **.2** إدارة الفصول االفتراضية. **Classrooms Virtual Managing التدريب اإللكترونى التشاركى:**

عرفه علي خواحه (2017) بأنه: أسلوب للتدريب عبر الانترنت يقوم على تشارك كل من المعمم والطالب بأداء العممية التربوية وتحقيق مخرجاتيا أي أنو ال يعتمد على المعلم كمصدر أول وأخير للمعلومة، ويعتمد على تفعيل جميع الطلبة بجميع قدراتهم العقلية والدراسية. (على أخواجه، 2017، 14).

وتعرفه الباحثة إجرائياً: بأنه أسلوب تدريبي تفاعلى يستطيع من خلاله المتدرب التعاون مع زملائه الآخرين لتعلم مهارات إدارة الفصول الافتراضية بتوظيف تطبيقات 365Office ويكون ىذا التعمم في جمسات تدريب تشاركية.

#### **الفصول االفتراضية classrooms Virtual:**

:بأنو االفتراضي الفصل( 2020 ,p14( Yuet-Ming Ng EdD عرف تصميم بيئة عبر الإنترنت توفر تفاعلًا في الوقت الفعلي بين المعلم والطلاب، يمكن للمعلم التخطيط، الإعداد، النتفيذ للمحتوى والمهام التعليمية كطريقة بديلة لتعزيز العملية التعليمية .

وعرفها حسن العمرى (2016،36( بأنها: تقنية تفاعلية حديثة لتكوين بيئة افتراضية تحاكى الواقع بتوظيفالإنترنت لتدريس المقررات الدراسية وتسهل الاتصال بين المعمم والطالب بالصوت والصورة .

ويمكن للباحثة تعريفها إجرائيا: بأنها فصول إلكترونية للتعلم من بعد، توفر إمكانية التواصل بين المعمم والطالب وتتيح لمطالب التفاعل فيما بينيم و الوصول لممحتوى المقدم بطرق مختمفة فى أى وقت ومن أى مكان. **اإلطار النظرى لمبحث:** 

**المحور األول: التدريب االلكتروني:**

**تعريف التدريب اإللكترونى:** 

ىو تدريب يتم من خالل بيئة إلكترونية ثرية بالوسائط من نصوص، صور، صوت، و فيديو يتيح التفاعل مع المحتوى التدريبى الرقمى والمدرب والزمالء.)أسماء مهنى، 2019، 18)، وعرفه أحمدعبد المعطى (2012) بأنه العملية التي يتم فيها تهيئة بيئة تفاعلية غنية بالتطبيقات المعتمدة على التقنيات الحديثة للكمبيوتر وشبكات الانترنت وتمكن هذه البيئة المتدرب من تحقيق أهدافه المرجوة من التدريب فى أقصر وقت وبأقل جهد وبأعلى مستويات جودة دون النقيد بمكان (أحمدعبد المعطى، 2012، .)293

**مبررات التدريب اإللكترونى:** 

إتفق كل من حنان الزنبقى (2011)، وجمال الهياجنة (2010) وهناء يماني )2010( عمى أن أىم مبررات التدريب اإللكتروني كالتالى:

- -1 التطور المعرفي، و التقدم التقني الذى يتوجب إعداد بيئة األفراد لمتعامل مع معطيات العولمة من خالل التعمم المستمر مدى الحياة.
	- -سرعة نقل المعلومات و التطور في التقنيات. $-2$
- -3 الزيادة الكبيرة في أعداد المتدربين الراغبين في التدريب مما يجعل المؤسسات التدريبية عاجزة عن توفير التدريب ليذه األعداد.
- -4 عدم التوازن الجغرافي لممؤسسات التدريبية فيناك مناطق تتوافرفيو مراكز تدريبية فيما تفتقر بعض المناطق لمراكز تدريبية ما يضطر أىل المناطق البعيدة لميجرة للمدن لأغراض التدريب.
- 5– السرعة في الحصول على المعلومات ومعالجتها، والحاجة إلى المهارة والإتقان في أداء الأعمال وإيجاد الحلول المناسبة للمشكلات .  $\frac{1}{2}$

**ويمكن إضافة بعض المبررات، أىميا:** 

- -1 وجود بعض الأزمات العالمية التى تحول دون التقاء المدرب والمتدرب فى  $-1$ مكان واحد مثل جائحة كوفيد 19 .
- -قلة الإمكانات التجهيزية فى بعض المؤسسات التعليمية فى بعض مناطق $-2$ الجميورية.
- -3 اإلستفادة من الحالة النفسية الجيدة لممعمم فى أى وقت وفى أى مكان حسب الرغبة فى التدريب بعيدا عن ضغوط العمل .
- 4– رفع العبء النفسى عن المتدربين عند تحديد المستوى المعرفى وطرح الأسئلة أثناء التدريب .

ويؤكد كل من رحاب فواز (2022)، وأكرم مصطفى (2014) على أن الأسس التربوية والتقنية لبناء بيئات التدريب الإلكترونية الآمنة عبر شبكة الإنترنت تتضمن: إعالم المتدرب بأىداف التدريب، وتحفيز المتدربين عمى المشاركة في التخطيط والتقييم واتخاذ قرار التدريب بأنفسيم وتقييم مدي تقدميم في العمل أثناء التدريب، ومناسبة مستوي التدريب لمستوي المتدرب وخبراته، وتقديم الرجع الفوري لممتعمم بعد كل استجابة سواء كانت صحيحة أو خاطئة. **المحور الثانى: التدريب اإللكترونى التشاركى:**

**تعريف التدريب اإللكترونى التشاركى:** 

اتفق كل من حسن حسن )2020(؛ حمدى مصطفى )2019(؛ السعدى)2018(؛ وليدالحمفاوي )2011(؛ )2010) Edman عمى أن:

التدريب الإلكتروني التشاركي هو عبارة عن نمط من التدريب قائم عن التفاعل الاجتماعي بين المتدربين حيث أنهم يعملوا في مجموعات صغيره يتشاركون في إنجاز المهمة او تحقيق أهداف تدريبية مشتركة من خلال الأنشطة الجماعية في جهد منسق بتوظيف خدمات و أدوات اإلتصال المختمفة عبر اإلنترنت حيث توليد المعرفة وليس استقبالها حيث يكون المتعلم هو مركز العملية التعليمية. وعرفه أيضا محمد والي )،2010 17(: بأنو نمط من أنماط التدريب يتم تيسيره بواسطة المدرب وذلك لتدعيم أداء الطلاب عن طريق توظيف الإنترنت كوسيط للإتصال وتبادل الأفكار والخبرات. **خصائص التدريب اإل لكتروني التشاركي:** 

اتفق كل من حسن حسن (2020)؛ وأمل الموزان (2015)؛ وريهام الغول (2015) عمي أن بيئة التدريب اإللكترونى التشاركي تتسم بالعديد من الخصائص التي تميزىا عن النظم الندريبية الأخرى وأهمها:

- **المرونة**: وتعني إتاحة التدريب لممتدربين دون التقيد بوقت محدد أو مكان محدد للتدريب مع مراعاة الفروق الفردية بين المتدربين.
- **التنوع**: ويقصد بو تنوع وسائط و أدوات التفاعل في بيئة التدريب التي تتيح لممتدرب التحكم في عرض الوسائط والتفاعل مع المحتوى التدريبي.
- **التفاعمية التشاركية**: ويقصد بيا التفاعل ثنائي اإلتجاه بين المتدرب والمدرب او بين المتدرب و أقرانو، بين المتدرب والمحتوي التدريبي، بين المتدرب وواجية منظومة التدريب و أيضا التشارك في إنجاز الميمة.
- **التكاممية**: ويقصد بيا تكامل جميع مكونات وعناصر التدريب اإللكتروني التشاركي مع بعضها البعض لتحقيق الأهداف المرجوة .

وقد أكدت عدد من الدراسات عمى فاعمية التدريب اإللكتروني التشاركي ومنيا دراسة حسن حسن السعدون )2020( التي توصمت نتائجيا إلى فعالية برنامج مقترح قائم عمى التدريب اإللكتروني التشاركي في تنمية التمثيالت الرياضية لدي معلمي الرياضيات، ودراسة محمد فوزى ( ٢٠١0) الذي قام ببناء برنامج تدريبي قائم على التعلم التشاركي عبر الويب وتعرف فاعليته في تنمية كفايات توظيف المعلمين لتكنولوجيات التعليم الإلكتروني في التدريس وأثبت فاعليته .

وىدفت دراسة محمد أمين)2016( من قياس اثر التدريب التشاركى المتزامن والغير متزامن فى تنمية مهارات انتاج صفحات الإنترنت لدى تلاميذ المرحلة الابتادئية وأظيرت النتائج فاعمية نمطى المتزامن والغير متزامن وأكدت نتائج دراسة أجرا اران )2009( فاعمية المجموعات التشاركية الصغيرة في بيئة التعمم االفتراضية عمى تحسين الميارات ومستوى مشاريع الطالب ومشاركتيم داخل المجموعة العمل طبقت عمى طالب برنامج الماجستير لمتعمم عن بعد بجامعتي ماريالند اولدنبرج، وقد كشفت الدراسة عن وجود عالقة ميمة بين التدريب التشاركى وعمق التعمم وتنمية ميارات فريق

العمل وأن التدريب التشاركي يزيد من الإحساس بالجانب الإجتماعي مما يؤثر إيجابياً على رضا المتدرب واحساسه بالمعلومة.

و أظيرت نتائج دراسة اليامي )2010( التاثير اإليجابى الستراتيجية التدريب التشاركي في بيئة التعلم الافتراضية على التحصيل الدراسي لطلاب الدراسات العليا بجامعة الخليج العربي في مقرر تقييم المتعلمين، وهدفت دراسة ريهام الغول (2012) إلى تصميم برنامج تدريبي الكتروني قائم عمى التعمم التشاركي ومعرفة أثره في تنمية الجانب المعرفي ومهارات استخدام بعض خدمات الجيل الثاني للويب لدى معاوني أعضاء هيئة الندريس وصممت الباحثة نموذج تعليمي لكل مجموعة وبطاقة ملاحظة و أظيرت النتائج ارتفاع أداء المجموعة في االختبار البعدي في الجانب المعرفي والأدائى لتطور مهارات استخدام الحاسب.

**المحور الثالث:الفصول االفتراضية:** 

#### **تعريف الفصول االفتراضية:**

عرفتها الجوهرة السبيعي (2015) بأنها: إحدى الأدوات الإلكترونية المتوفرة على الشبكة العالمية للمعلومات(الإنترنت) والتي تقدم بيئة تفاعلية تمكن كلا من المعلم والمتعلمين من التواصل بشكل فعّال بواسطة الصوت والفيديو والحوار المكتوب ومشاركة التطبيقات وغير ذلك من أدوات التواصل اإللكترونية التي تساىم فى تقديم تعليم مباشر وتفاعلي. (الجوهرة السبيعي، 2015،51) **مميزات الفصول االفتراضية:**

ذكرت أمينة حسن (2019) أن للفصول الافتراضية مميزات عديدها، أهمها:

- -1 اإلنخفاض الكبير فى التكمفة لعدم احتياج الفصول االفتراضية الى تجييزات مبانى وقاعات تدريس ومواد دراسية .
	- -2 سرعة وسيولة الوصول لممحتوى التعميمى فى أى وقت وأى مكان .
- 3- تبادل الخبرات بين المعلمين والطلاب بين مختلف المدارس .ورفع روح المنافسة الجماعية.
- -4 إتاحة الوصول لألىداف والمحتوى بتوظيف أى من )الياتف المحمول، الكمبيوتر المحمول، الكمبيوتر الشخصى(.
- 5 اشراك عدد كبير من الطلاب بمناطق جغرافية مختلفة.  $-5$
- إمكانية تقسيم المتعلمين الى مجموعات صغيرة بغرف دردشة خاصة بهممع متابعة $-6$ المعمم ليذة الغرف.
- -7 إتاحة الفرصة لممعمم بعمل استطالع رأى سريع حول نقاط الدرس أو طريقة عرضة.
- -8 وجود مصادر المعمومات المختمفة التى يستطيع الطالب الدخول إلييا من خالل رابط برسله المعلم.
- -9 إمكانية عمل link Hyber لعرض محتوى اثرائى لمطالب المميزين ألى جزئية من الدرس.
	- -10 السيطرة والتحكم فى شاشة المتعلم من قبل المعلم  $-10$
- −1 1 عرض شاشة الطالب المميز للطلاب الأخرين بسهولة لعرض الأعمال المميزة لتحفيز األحرين .
- فتح محاور عديدة للنقاش فى غرف الدردشة بين المتعلمين مما يجعل الطلاب $-12$ يشاركون دون خجل أو خوف (أمينة حسن، 2019، 201).

كذلك أظيرت نتائج دراسة )Mohan2010، )أن استخدام الفصول االفتراضية قد خمق مجاالً اجتماعياً مفتوحا،ً وخمق رغبة قوية لدى الطالب ليكونوا أعضاء في ىذا المجال، و ىذا يعكس مدى راحة الطالب الستخدامو، وأكدت عمى أن التعامل مع الفصول الافتراضية كان ممتعاً؛ وأشارت نتائج دراسة بودي (2010، Bodie)إلى وجود مستوى عالي من التفاعلية والارتباط بين سلوكيات المعلم وبين الوسيلة التعليمية والتي أسيمت في زيادة رضا المتعممين، وذلك من خالل آرائيم نحو ىذه التقنية. **تعريف إدارة الفصول االفتراضية:**

عرفتها أماني عوض (2020) بأنها: مجموعة القواعد والإجراءات يقوم بها المعمم بيدف توفيرو تنظيم الفعاليات داخل الفصل االفتراضي والتي تراعي بيا اهتمامات المتدربين وتعمل على تحقيق أهداف العملية التعليمية بكفاءة وفاعلية وجودة عالية (أماني عوض، 2020، 61).

**ميارات إدارة الفصول االفتراضية:** 

عرفتها هبة حسن (2017) بأنها: مجموعة من الإجراءات التي يقوم بها المعلم لنجاح التعمم االلكتروني ميارات إدارة التسجيل، تنظيم الوقت، إدارة المحتوى، إدارة الاختبارات والتكليفات،إدارة الأعضاء وضبط إعدادات البيئة (هبة حسن، 2017، .)564

**دور المعمم في إدارة الفصل االفتراضي:**

يقوم التعلم الإلكتروني على مبدأ مهم وهو الوصول بالتعلم الى المتعلم بصرف النظر عن مكاني وفي أي وقت يناسبه وبالنالي يتطلب هذا التعليم الالكتروني التحول الجذري في أدوار المعلم المتعارف عليها في نظام التعليم التقليدي الى أدوار وظائف جديدة وهي كالتالي: (مى الدسيماني، 2018،59).

- 1 **مخطط: ي**قوم المعلم بتحديد الأهداف التعليمية وخصائص الفئة المستهدفة من الجلسة التعليمية ويضع اطار تفصيلي لجدول أعمال هذة الجلسة التي تتم مباشرة على الشبكة ويحدد الأنشطة التعليمية المختلفة التي سيقوم بها المتعلم أثناء الحلسة.
- **-2 باحث:** وتاتي ىذه الوظيفة في مقدمة الوظائف التي ينبغي ان يقوم بيا المعمم الافتراضي وهي البحث عن كل ما هو جديد عن الموضوع الذي يقدمه المعلم وكذلك الطرق الالكترونية المتنوعة لتقديم المحتوى التعليمي.
- 3- **مصمم للخبرات التعليمية: للمع**لم دور مهم في تصميم الخبرات والأنشطة التربوية التي يقدمها الطلاب كما ان عليه تصميم بيئات التعلم بما يتناسب واهتمامات الطلاب وان يراعى خصائص المتعلمين والأهداف التعليمية للمحتوى المقدم من خالل ىذا الفصل االفتراضي**.**
- **-4 تكنولوجي:** يجب عمى المعمم إتقان التعامل مع متصفحات المواقع المختمفو واستخدام برامج حماية الملفات ومتطلبات الربط بالشبكة ومواجهة المشكلات الفنيه وكيفية التعامل معها.

- **-5 منسق:** يقوم المعمم بتنسيق االتصال والتفاعل بين المتعممين في ما بينيم كما ىو الحال في المواقف التعليمية التقليدية ويدعم التعلم التعاوني والتنافسي وكذلك التواصل مع اإلدارة العميا.
- **-6 مقدم لممحتوى:** البد لممعمم يتميز في تقديمي المحتوى التعميمي من خالل المواقع الإلكترونية التعليمية وهذا التقديم لابد له أن يتميز بسهوله الوصول اليه واسترجعي والتعامل معه.
- 7- **مرشد للعملية التعليمية:** أصبح دور المعلم تسهيل الوصول إلى المعلومات وتوجيه المتعلمين وارشادهم أثناء تعلمهم مع المحتوى من خلال الشبكه أثناء البحث عن المعلومات المطلوبة منهم.
- **-8 ميسر لعممية التدريب:** عمى المعمم صنع بيئو آمنة لممتعممين وتشجيع التعمم الفردي والجماعي وتسييل التواصل وبين الطالب و بعضيم البعض.
- **-9 مقوم لمتعميم:** يتجسد دور المعمم فى أن يتعرف عمى االساليب اإللكترونية لتقويم الطلاب وتحديد نقاط القوة والضعف للطلاب ومعرفة البرامج العلاجية والاثرائية التي تتناسب معيا.

**اإلجراءات المنيجية لمبحث:**

## **أوال- إعداد قائمة ميارات إدارة الفصول االفتراضية بتوظيف تطبيقات Microsoft .Office 365**

فى ضوء أىداف البحث الحالى أعدت الباحثة قائمة بميارات إدارة الفصول االفتراضية من خالل تطبيقات 365 Office Microsoft وبالتحديد تطبيقى Feams, Forms لمعلمي المواد الأساسية (اللغة العربية – اللغة الانجليزية – الرياضيات – العلوم – الدراسات الإجتماعية) وتم الإعداد وفق الخطوات الآتية:

- **-1 تحديد اليدف من بناء القائمة**: تحديد الميارات الالزمة لمعممى المواد األساسية إلدارة الفصول االفتراضية .
- **-2 تحديد مصادر اشتقاق قائمة الميارات:** بعد أن اطمعت الباحثة عمى البحوث والدراسات وبعض المؤلفات فى نظم إدارة التعمم ونظم إدارة الفصول االفتراضية بيدف جمع المعارف والمعمومات والبيانات عن ميارات إدارة الفصول

االفتراضية كدراسة )رحاب فواز ،2022 مى الديسمانى ،2018 عالء مصطفى 2018،هبة نصر 2017، امل العرادة 2016) وضعت الباحثة قائمة ميارات مقترحة.

- **-3 إعداد الصو رة المبدئية لقائمة الميارات:** تم تصميم قائمة الميارات فى صورتها الأولية حيث تضمنت (32) مهارة فرعية تندرج تحت ثمان محاور رئيسية كاآلتى:
- المحور األول: الميارات األساسية لمتعامل مع Office Microsoft .365
	- المحور الثانى: الميارات األساسية لمتعامل مع تطبيق Teams.
		- المحور الثالث: ميارات إنشاء الفصول االفتراضية.
	- المحور الرابع: ميارات التعامل مع األنشطة التزامنية داخل الفصل.
- المحور الخامس: ميارات التعامل مع األنشطة غير التزامنية داخل الفصل.
	- المحور السادس: ميارات التعامل مع تطبيق Forms.
		- المحور السابع: ميارات إنشاء اختبار إلكترونى.
	- االمحور الثامن: ميارات إنشاء االستقصاءات واستطالعات الرأى.

وقد تضمنت استمارة التحكيم لثلاثة بنود وهي: (أهمية المهارة، مدى انتماء المهارة الفرعية للمهارة الرئيسية، الصحة العلمية للمهارة )

- **-4 عرض الصورة المبدئية لقائمة الميارات** عمى )13( من الخبراء فى تكنولوجيا التعليم وخبراء مناهج وطرق التدريس ملحق (1)
- **-5 التعديل فى ضوء آراء المحكمين**: تم إجراء التعديالت التى اتفق عمييا المحكمون على ضرورة تعديلها حيث تم إعادة صياغة لثلاث مهارات فرعية، والجدول اآلتى يوضح ذلك:

| المهارة بعد التعديل                      | المهارة قبل التعديل                                                    |  |
|------------------------------------------|------------------------------------------------------------------------|--|
|                                          | التحكم فى مايك طالب محدد عند إدارة  التحكم فى ميكروفون طالب محدد أثناء |  |
| الحصة التزامنية .                        | الطسة .                                                                |  |
| لتغيير كلمة المرور نختار كلمة مرور جديدة | عند تغيير كلمة السر نضغط تغيير كلمة سر                                 |  |
|                                          |                                                                        |  |
| ادراج صور في أسئلة الاختبار الإلكتروني . | 3    يمكن للطالب أن يضيف صورة عند عمل                                  |  |
|                                          | اسئلة الاختبار                                                         |  |

**جدول )1( مقترحات المحكمين لمتعديل فى قائمة الميارات**

بعد تعديل المفردات وتعديل صياغة بعض المفردات فى قائمة الميارات ظيرت فى صورتها النهائية وشملت 26 مهارة على ثمان محاور رئيسية ملحق(2). **ثانيا- بناء مادة المعالجة التجر يبية لمبحث:** 

تبنى البحث الحالى نموذج التصميم التعميمى ADDIE.

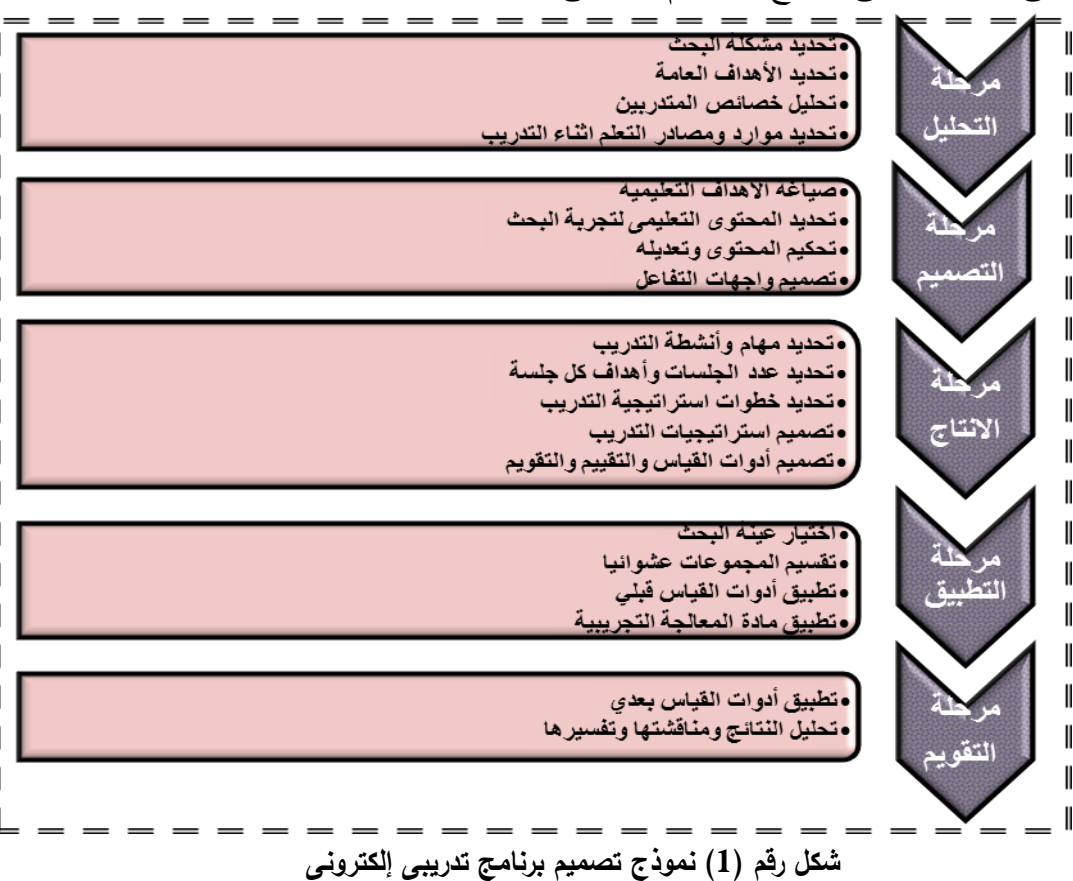

وبناء عمى ىذا النموذج فإن تصميم بيئة التدريب اإللكترونية التشاركية القائمة عمى ميارات إدارة الفصول االفتراضية مر بالمراحل اآلتية:

)أ( **مرحمة التحميل**: وتضمنت ىذه المرحمة الخطوات اآلتية:

- -1 تحديد مشكمة البحث: تم تحديد المشكمة فى انخفاض مستوى ميارات إدارة الفصول االفتراضية بتوظيفتطبيقات Forms, Teams وذلك بناء عمى توصيات المؤتمرات والنوات العميمة والدراسات السابقة .
- -2 **تحديد األىداف العامة**: ىدف البحث إلى إكساب معممى المواد األساسية ميارات إنتاج الفصول االفتراضية بتوظيفتطبيقات Forms,Teams وكانت الأهداف العامة (11).
- 3- تحليل خصائص المتدربين: وهم معلمي المواد الأساسية ولديهم القدرة على التعامل مع شبكة الإنترنت واستخدام البريد الإلكتروني وتحميل الملفات وإجراء محادثات إلكترونية.
- -4 **تحديد موارد ومصادر التعمم لمتدريب**: تمثمت الموارد المطمو بة من المتدرب في كمبيوتر شخصى أو كمبيوتر محمول أو موبايل حديث، بحيث تكزن متصمة ىذه األجيزة باإلنترنت لكى يتمكن من حضور جمسات التدريب وتنفيذ الميام المطلوبة، وتمثلت مصادر التعلم في:
	- فيديوتعميمى لبعض الميام التعميمة لتطبيق Forms, Teams.
		- .pdf ممفات
	- جمسات شرح لمباحثة عمى منصة Teamsمع المتدربين ممحق )7(.

**)ب( مرحمة التصميم وتشمل الخطوات اآلتية:** 

- **-1 صياغة األىداف التعميمية لمتدريب:** بعد تحديد األىداف العامة قامت الباحثة بصياغة الأهداف التعليمية التي تتناسب مع خصائص عينة البحث وكان عدد الأهداف (42) هدفا .
- **-2 تحديد المحتوى التعميمى لتجربة البحث**: تم وضع المحتوى التعميمى المقترح وتضمن ىذا المحتوى إحدى عشر موضوعا فرعيا، لكل موضوع أىداف تعميمية وأنشطة وأساليب تقويم.
- **-3 تحكيم المحتوى وتعديمو**: تم عرض المحتوى عمى )13( من أعضاء ىيئة التدريس تخصص مناىج وطرق تدريس، وتكنولوجيا التعميم، وعموم حاسب، وقد اشتممت الصورة األولية لألىداف المراد تحقيقيا من دراسة المحتوى، حيث وضع اليدف والمحتوى الذي يحققو، وطمب من الخبراء إبداء الرأى في: مدى تحقيق المحتوى للهدف، وسلامة صياغة المحتوى علميًا، ومدى مناسبة المحتوى لعينة البحث، مع إمكانية اإلضافة أو الحذف وفق ما يرونو مناسبًا، وقد تم التعديل في بعض الصياغات؛ لتيسير فهم المحتوى من قبل المتعلمين مجموعة البحث، وكذلك تم حذف بعض الأجزاء منه؛ ليصبح المحتوى فى صورته النهائية (ملحق(4).
- **-4 تصميم و اجيات التفاعل:** توافر بمادة المعالجة التجريبية عدة أساليب للتفاعل، وهي:
- التفاعل بين طالب مجموعة البحث والمحتوى، وذلك بواسطة الروابط الموجودة في المحتوى.
- التفاعل بين طالب مجموعة البحث بعضيم البعض من خالل مجموعات فيس مغلقة، وتفاعلهم مع الباحثة للرد على الأسئلة والإستفسارا ت من خلال ىذة المجموعات ومنصة Teams.
- التفاعل بين طالب مجموعة البحث وواجية التفاعل بمنصة"Teams "من خلال التصفح، وتحميل الملفات، والضغط على روابط الإبحار .

**)ج( مرحمة اإلنتاج:**

**-1 تحديد ميام وأنشطة التدريب**: تم تحديد ميام التعمم و األنشطة التعميمية من خالل المحتوى التعليمي وكان عدد المهام التعليمية (8) مهام وهي كالتالي:

> يرسل اسكرين شوت لواجية الTeams. ينشئ فصال افتراضيا ويقوم بتسميتو. √ يضيف محتوى تعليمى للفصل. يضيف قناة دردشة خاصة مع زمالئو . √ ينشئ حصة تزامنية مع زملائه المتدربين .

- يشارك ممفات مع الطالب . يعد واجبا منزليا الكترونيا ويرسمة لزمالئو. يعد اختبار ا الكترونيا فى مادة أساسية.
- **-1 تحديد عدد الجمسات وأىداف كل جمسة:** تم تقسيم المحتوى التعميمى إلى إحدى عشر جلسة يوضح أهداف كل جلسة والنقويم القبلى والممهام المطلوبة بعد كل جلسة.

| الأنشطة<br>المطلوبة                                        | التقويم القبلي                                                                  | أهداف كل جلسة                                                                                                    | رقم<br>الجلسة                  |
|------------------------------------------------------------|---------------------------------------------------------------------------------|----------------------------------------------------------------------------------------------------|--------------------------------|
|                                                            | 1- ما هو الفصل<br>الافتراضي ؟<br>2- هل يمكنني عمل<br>فصل افتراضى بأى<br>إيميل ؟ | 1- يحدد ماهية الفصول الإفتراضية<br>2-  يعرف مهارات إدارة الفصول<br>الإفتراضية<br>3-  يستنتج علاقة مفهوم الفصول<br>الإفتراضية بتطبيقات أوفيس 365<br>التعليمية<br>4- يعدد مزايا الفصول الإفتراضية                                 | البنلسة الأولى                 |
|                                                            | 1- ما هي انواع<br>الفصول الإفتراضية ؟                                           | 1.   يصنف أنواع الفصول الإفتراضية<br>2.   يتعرف على بريد مايكروسوفت أوفيس<br>365 الإلكتروني<br>3. يحدد خطوات الحصول على إسم البريد<br>الإلكتروني لأول مرة مايكروسوفت<br>أوفيس 365<br>4. يحدد خطوات الوصول إلى بريد أوفيس<br>365 | البنسية<br>ِ<br>النارابي.<br>ا |
| يرسل<br>اسكرين<br>شوت للغة<br>البرنامج<br>عربى<br>وانجليزى | قائمة إعدادات ؟                                                                 | 1. يذكر مكونات واجهة  Microsoft   1- ما هي محتويات<br>Office 365<br>2. يعدد مكونات قائمة إعدادات<br>3. يعرف تطبيقات Microsoft Office<br>365<br>4.   يغير اللغة لواجهة التطبيق                                                   | البنسية<br>司马                  |

**جدول )2( عدد الجمسات وأىداف كل جمسة**

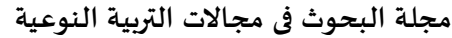

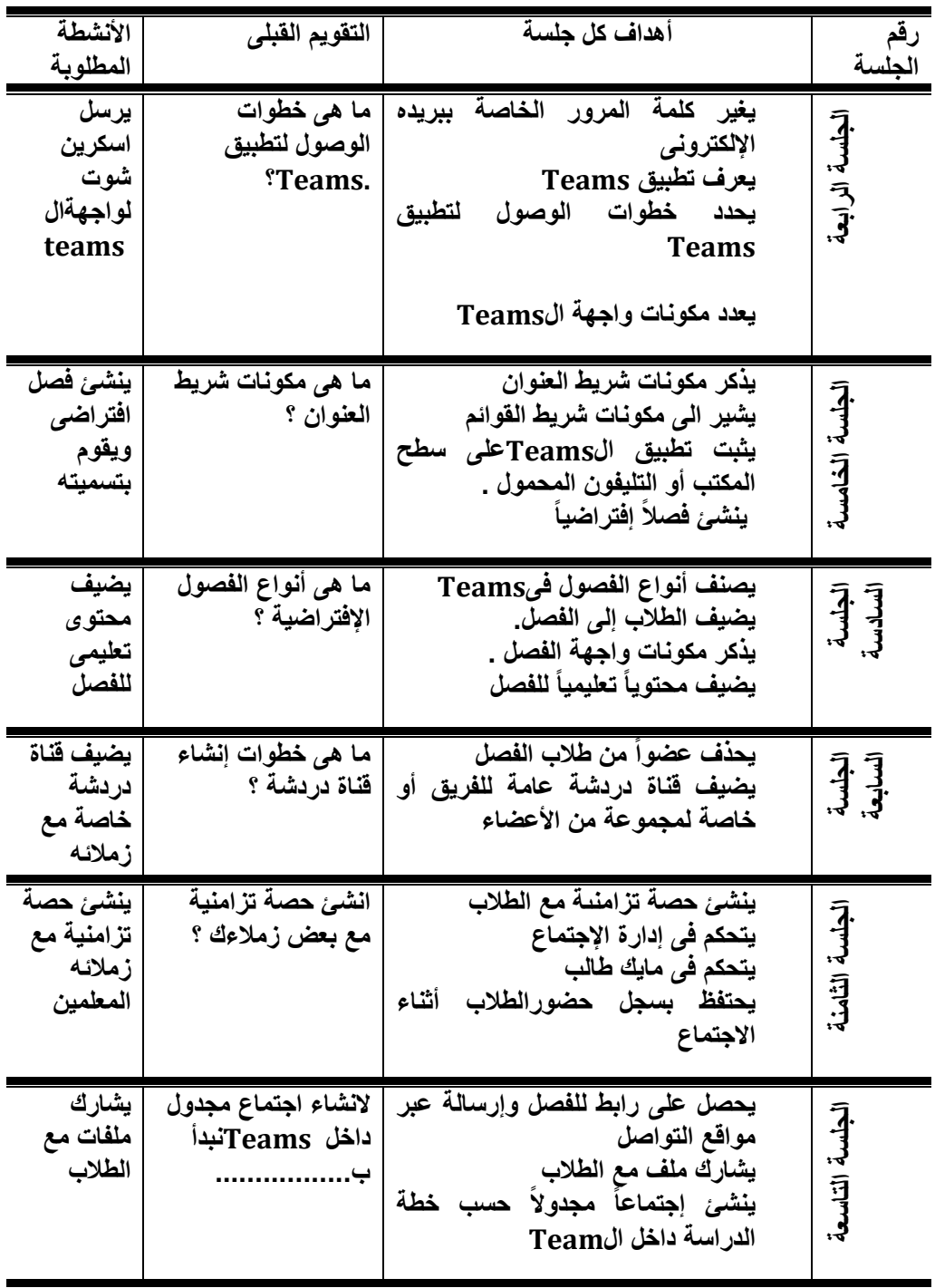

**مجلة البحوث في مجاالت التربية النوعية**

| الأنشطة<br>المطلوبة                                    | التقويم القبلى                                            | أهداف كل جلسة                                                                                                    | الحلسة                 |
|--------------------------------------------------------|-----------------------------------------------------------|----------------------------------------------------------------------------------------------------|------------------------|
| يعد واجبا<br>منزليا<br>الكترونيا<br>ويرسلة<br>لزملائه. | هل يمكنني عمل<br>  لوحات ارشادية للطلاب<br>من خلال Teams؟ | ينشئ واجبأ منزلىأ للطلاب<br>يستلم الواجب من الطلاب<br>ينشئ دفتر ملاحظات للصفوف لمنح<br>الطلاب مساحة خاصة<br>يضيف لوحات ارشادية وتحفيزية<br>للطلاب                                                 | العلسلة<br>العاشرة     |
| اختبار<br>الكتروني<br>فی مادة<br>اساسبة                | ما هي خطوات<br>لتطبيق   الوصول لتطبيق<br>الforms؟         | يتعرف على تطبيق Forms.<br>يحدد خطوات<br>الوصول<br><b>Forms</b><br>ينشئ استبياناً أو استطلاع رأى للطلبة<br>او اولياء الأمور من خلال Forms<br>ينش <i>ئ</i> إختباراً إلكترونداً<br>داخل<br>الForms . | العلسة<br>آڪاڍني<br>ٳٜ |

**-2 تحديد خطوات استراتيجية التدريب:** تسير جمسات التدريب عمى النحو التالى:

- عرض أىداف الجمسة والميام المطموبة من المتدربين بعد الجمسة.
	- طرح السؤال القبمى لمجمسة.
- تتناقش كل متدرب مع مجموعتة حول الميمة ثم تتناقش المجموعات فيما بينيا حول ما توصموا إليو ويتم ىذا تحت اشراف الباحثة .
	- تنتيى الجمسة بمراجعة الباحثة لمخطوات الالزمة لمقيام بالميمة .
		- تطلب الباحثة التكليفات الخاصة بكل جلسة.
- **-3 تصميم استراتيجيات التدريب:** ويقصد بتصميم استراتيجيات التدريب، وضع تصور بكيفية تقديم المحتوى بهدف تحقيق الأهداف التعليمية المرجوة منه ويمكن توضيح ذلك فى النقاط التالية:
- إختيار المواد والوسائط التعليمية المختلفة للتدريب من (نصوص رسومات توضيحية – فيديوهات تعليمية –ملفات صوتية).
- تحديد دور المتدرب من )بحث مشاىدة استماع تفاعل ( وتحديد دور المدربة من (توجيه – إرشاد – تغذية راجعة).

وقد قامت الباحثة باإلعتماد عمى اسموب التعمم الذاتى لممتدربين فى البحث عن الميمة وكيفية تنفيذىا ثم عمل جمسة تفاعل بين المجموعات لعرض ما توصمو ا إليو ثم مراجعة الباحثة لخطوات تنفيذ الميمة عمى تطبيق الTeams خطوة خطوة.

**-4 تصميم أدوات القياس والتقييم والتقويم:** يقصد بيا األدوات التى من خالليا قياس الأهداف المراد تحقيقها، وهي الاختبار المعرفى التحصيلي لقياس الجانب المعرفى لمهارات إدارة الفصول الافتراضية من خلال تطبيقات 365 Office Microsoft، وبطاقة التقييم لقياس الجوانب األدائية لميارات

إدارة الفصول االفتراضية من خالل تطبيقات 365 Office Microsoft **أوال- االختبار التحصيمى لمجوانب المعرفية المرتبطة بميارات إدارة الفصول االفتراضية من خالل تطبيقات 365 Office Microsoft:** 

فى هذه الخطوة تم بناء الاختبار التحصيلي فى ضوء الأهداف التعليمية المتوقعة من المتعلمين وعلى ضوء المحتوى التعليمى المقدم لهم، وتمت صياغة اسئلة الاختبار من نوع الإختيار من متعدد حيث وضعت الباحثة اربعة بدائل لكل سؤال يختار منيا المتعمم واحدة فقط كإجابة صحيحة . ويتميز هذا النوع من الأسئلة بالتالى:

- المعدالت العالية لمصدق والثبات .
	- الوضوح .
	- التصحيح بسيولة .
- السيولة والسرعة فى اإلجابة عنيا .

ومر بناء االختبار باآلتى:

- **أ- تحديد اليدف من االختبار**: ىدف االختبار إلى قياس تحصيل عينة من معلمى المواد الأساسية للجانب المعرفى لمهارات إدارة الفصول الافتراضية من خالل تطبيقات 365 Office Microsoft، ولمتعر ف عمى مدى تحقيق بيئة التدريب اإللكترونية لألىداف المرجوة منيا .
- **ب**–إ**عداد جدول المواصفات للاختبار** : للتأكد من الأهمية النسبية لكل هدف من أىداف موضوعات التدريب ولذلك تم تحديد المواصفات األولية لالختبار،

وصياغة الأهداف الإجرائية، وترتيبها وتنظيمها، وصياغة مفردات الاختبار وفقا لتصنيف بلوم "Bloom" ومن ثم تحديد المفردات التي ترتبط بكل مستوى من مستويات الأهداف وتم استخدام ثلاثة مستويات (التذكر – الفهم – التطبيق) إلرتباطيا بميارات البحث الحالى.

**جـ - بناء االختبار وصياغة مفرداتو**: بعد االطالع عمى بعض المراجع والدراسات الخاصة بكيفية بناء وإعداد الاحتبارت ومعرفة أنواع الاسئلة ومواصفات كل نوع قامت الباحثة بوضع أسئلة الاختبار (اختيار من متعدد– أربعة بدائل لكل سؤال) وقد تم مراعاة الشروط الواجب توافرها لهذا النوع من الأسئلة حيث يجب خلو المفردات من أية تمميحات أو إشارات لإلجابات الصحيحة ويتضمن كل سؤال فكرة واحدة فقط وان يكون بديل واحد فقط ىو اإلجابة الصحيحة .

**د- وضع تعميمات االختبار**: قامت الباحثة بوضع تعميمات االختبار بصورة واضحة ومحددة حيث تعد تعميمات االختبار من العوامل الميمة لنجاح تطبيق االختبار لدى عينة البحث وروعى فى صياغتيا الوضوح والبساطة .

**ىـ - العرض عمى المحكمين:** قامت الباحثة بعرض االختبار عمى )13( من المحكمين ملحق (1) وذلك للتأكد من:

1– الدقة العلمية والصياغة اللغوية لأسئلة الاختبار .

- شمولية الأسئلة لعناصر المحتوى التعليمي المقدم لعينة البحث .

-3 وضوح تعميمات االختبار.

-4 صالحية االختبار لمتطبيق.

وكانت اراء بعض المحكمين إجراء بعض التعديلات على ثلاثة أسئلة من أسئلة االختبار فى الصورة المبدئية وىى كاآلتى:

**جدول )3( مقترحات المحكمين لمتعديل في االختبار التحصيمي**

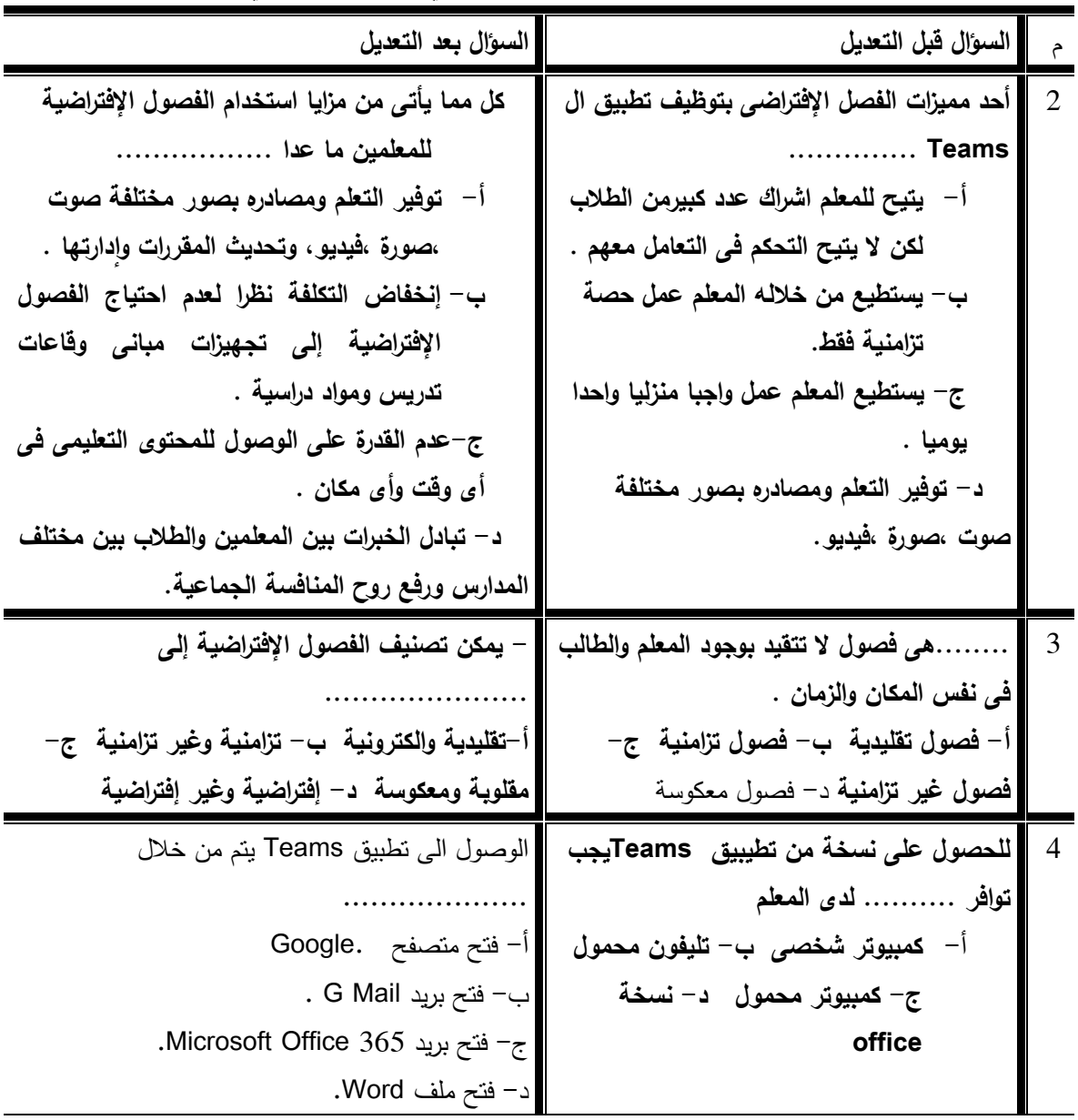

وقامت الباحثة بعمل التعديالت المطموبة من قبل السادة المحكمين .

**و- طريقة التصحيح وتقدير الدرجات**: تم احتساب درجة واحدة لكل مفردة يجيب عنيا المتدرب إجابة صحيحة وصفر لكل مفردة يجيب عنيا إجابة خاطئة أو يتركيا دون إجابة من مفردات االختبار عمى أن تكون الدرجة الكمية لالختبار )24( درجة، وأصبح الاختبار في صورته النهائية صالحاً للتطبيق.

**ي – صالحية االختبار التحصيمى لمتطبيق**:

**أوال- الصدق: تم حساب الصدق لالختبار عن طريق:**

- **صدق المحكمين:** حيث تم عرض االختبار عمى مجموعة من المحكمين، للتأكد من صدق المحتوى للاختبار ومدى مناسبته لعينة البحث، وقد اتفقت اراءالمحكمين على أن الاختبار يقيس ما وضع لقياسه وأنه يناسب عينة البحث.
- **صدق االتساق الداخمي:** تم تطبيق االختبار عمى عينة مكونة من )20( من معلمي المواد الأساسية للمرحلة الاعدادية وقد استبعدت هذه العينة من العينة الأساسية للدراسة، وتم حساب معاملات الارتباط بين درجة كل سؤال من اسئلة االختبار والدرجة الكمية لالختبار، وجاءت معامالت االرتباط بين دجرجة كل مفردة من مفردات الاختبار التحصيلي والدرجة الكلية للاختبار ما بين (0.58 : 0.91( وجميعيا معامالت ارتباط دالة إحصائياً عند مستوى داللة 0.01 مما يؤكد الاتساق الداخلي للاختبار التحصيلي للجانب المعرفي لمهارات إدارة الفصول الافتراضية ومن ثم الاطمئنان لاستخدامه كأداة للقياس.

**ثانيا** – **الثبات**: تم اختبار ثبات االختبار بتوظيفمعامل الفا كرونباخ، وذلك عمى مجموعة استطلاعية قوامها 20 من معلمي المواد الأساسية للمرحلة الاعدادية من غير العينة الأساسية للدراسة، وقد بلغ معامل الفا كرونباخ (0.941) وهو أكبر من )0.7( مما يشير الى ثبات االختبار .

**ثالثا - حساب معامل السيولة والصعوبة لبنود االختبار**: **و**تقاس سيولة أي بند من فقرات االختبار بحساب المتوسط الحسابي لإلجابات الصحيحة أو الخطأ وفق المعادلة التالية: معامل السيولة= عدد اإلجابات الصحيحة÷ )عدد الصحيحة+ عدد الخطأ) (الصراف، 2002 ، 167) ، وبعد حساب معاملات السهولة لبنود االختبار، وجدت أنيا تتراوح ما بين)0.32 - 0.88(، وىي معامالت تقع ضمن النطاق المقبول. كما تم حساب معامل التمييز لبنود االختبار، وامتدت ما بين )0.18 – 0.75( في بنود االختبار، ويالحظ من ىذه النسبة أن معامالت الصعوبة الخاصة بالاختبار نقع أيضاً ضمن النطاق المقبول

**رابعا - التقدير الكمي ألداء المتدربين في االختبار:** تم تقدير مستويات المعممين في االختبار، عمى أساس درجة واحدة لإلجابة الصحيحة، وصفر لإلجابة الخطأ، وعليه فإن مجموع الدرجات النهائية للاختبار التحصيلي بلغت (24) درجة. **خامسا – تحديد الزمن الالزم لالختبار**:

تم حساب الزمن المناسب للاختبار من خلال تطبيقه على عينة مكونة من (20) من معلمي المواد الأساسية للمرحلة الاعدادية حيث تم تسجيل الزمن الذي استغرقه كل معلم في الاجابة على اسئلة الاختبار ،ثم حساب المتوسط الزمني لاجابات المعلمين (ز1)، وحساب المتوسط المرتقب للدرجات (م2) والمتوسط التجريبي (م1)، ثم حساب الزمن المناسب للاختبار من خلال المعادلة التالية (فؤاد البهي، 465، )1979

$$
1_{\overset{\cdot}{\mathcal{X}}}\frac{2_{\overset{\circ}{\mathcal{C}}}}{1_{\overset{\circ}{\mathcal{C}}}}=2_{\overset{\cdot}{\mathcal{Z}}}
$$

حيث كان :  $12 = (2e)$  المتوسط المرتقب للدرجات  $13.4 = (_{1}^{\circ})$  المتوسط التجريبي  $2$  / (الزمن التجريبي (ز1) = (زمن الطالب الاول + زمن الطالب الاخير  $25.7 = 2 / (30 + 21.4) =$ وبتطبيق القيم السابقة فكان الزمن المناسب لالختبار )23( دقيقة مع عدم احتساب الوقت المخصص للتعليمات . **سادسا: الصورة النهائية للاختبار**: أصبح الاختبار فى صورته النهائية مكونا من )24( سؤاال وكل سؤال لو أربعة بدائل، وأصبح االختبار جاىزا لمتطبيق فى تجربة البحث األساسية .

**سابعا: إعداد االختبار التحصيمى إلكترونيا:ً**

تم إنتاج الاختبار القبلي للبحث إلكترونيا من خلال google form وتم إنتاج الاختبار البعدى إلكترونيا من خالل تطبيق Forms أحد تطبيقات **365 Office Microsoft.** ويوفر كال التطبيقين التغذية الراجعة فور انتياء كل معمم من اإلجابة عمى االختبار . **ثانيا: بطاقة تقييم لقياس الجانب األدائى لميارات إدارة الفصول االفتراضية بتوظيف تطبيقTeams، Forms وتم بناء البطاقة بناءا على الخطوات اآلتية:** 

**أ: تحديد اليدف من البطاقة**: تيدف البطاقى الى قياس مستوى المتدربين لعينة البحث فى الجانب الأدائى لمهارات إدارة الفصول الافتراضية بتوظيف تطبيقى .Teams,Forms

**ب: تحديد بنود البطاقة**: قامت الباحثة بإعداد بطاقة التقييم عمى ضوء قائمة الميارات التي تم التوصل اليها والأهداف والمحتوى التعليمي وقد تكونت البطاقة من أربعة محاور رئيسية تضم 13 بند .

**جـ: التقدير الكمى لعناصر بطاقة التقييم:** 

تم تحديد التقدير الكمى بالدرجات لكل جانب من جوانب االستخدام وذلك لمعرفة مستوى أداء الميارة فى المنتج النيائى بحيث يكون كالتالى: الدرجة )2( تمثل أدى المهارة بمفرده ،الدرجة (1) تمثل أدى المهارة بمساعدة ،الدرجة (0) لم يؤد المهارة. **د: عرض البطاقة عمى السادة المحكمين:** 

تم عرض البطاقة عمى السادة المحكمين وأجمعت اآلراء عمى ضم المحورين الثانى والثالث الى محور رئيسى وهو التعامل مع الأنشطة التعليمية داخل الفصل وأصبحت البطاقة مكونة من ثلاث محاور رئيسية تضم 13 بنداً للتقييم .ملحق رقم (6) **ىـ**- **صالحية البطاقة لمتطبيق:**

> **حساب الخصائص السيكومترية لبطاقة تقييم المنتج )الصدق والثبات( أوال – الصدق: تم حساب صدق بطاقة تقييم المنتج من خالل:**

- **صدق المحكمين:** حيث تم عرض االختبار عمى مجموعة من المحكمين )13 محكما)، للتأكد من صدق البطاقة ومدى مناسبتها لعينة البحث، وقد اتفقت

اراءالمحكمين على أن البطاقة نقيس ما وضعت لقياسه وإنها نناسب عينة البحث.

- **صدق المقارنة الطرفية:** تم تطبيق االختبار عمى عينة مكونة من )20( من معلمي المواد الأساسية للمرحلة الاعدادية، وتم ترتيب درجات المعلمين تنازليا لتحديد الارباع الاعلى الذي يمثل مجموعة المعلمين ذوو المستوى المرتفع في المهارات قيد الدراسة (25%) والأرباع الادنى الذي يمثل مجموعة المعلمين ذوو المستوى المنخفض (25%)، وتم حساب دلالة الفروق بين المجموعتين ( انظر جدول (4) ملحق (10) )، حيث انضح وجود فروق دالة إحصائياً بين المجموعتين لصالح المجموعة ذوو الارباع الأعلى حيث كانت جميع القيم دالة إحصائياً عند مستوى )0.01( مما يؤكد صدق البطاقة وقدرتيا عمى التمييز بين المجموعات.
- **ثانيا الثبات**: لحساب معامل ثبات البطاقة، تم تطبيقيا من قبل عدد )2( ملاحظيْن بالاضافة للباحثة، على عينة مكونة من (20) ) من معلمي المواد الأساسية للمرحلة الاعدادية، وتم حساب ثبات الملاحظين حسب معادلة كوبر COOPER( حممي الوكيل ومحمد المفتي، ،2007 288( :

$$
100 X = 100 X
$$
تالات الملاحظين = 3400  
31-100 X = 31-100 X

وبتطبيق المعادلة السابقة تكون معاملات الثبات كما يلي:

ثبات الملاحظين = 
$$
\frac{226}{34 + 226}
$$
 تبات الملاحظين = 
$$
\frac{34 + 226}{34 + 226}
$$
 يلاحظ أن نسبة النثات المحسوية بلغت (87%) وهي نسبة عالية يمكن من خلالها الاطمئنان إلى بطاقة النقييم.

958

بعد إجراء التجربة الإستطلاعية قامت الباحثة بالتعديل النهائي وفق الصعوبات التي واجيتيا أثناء التجربة . **رابعا: مرحمة التطبيق**: وتم فى ىذه المرحمة إجراء التجربة األساسية لمبحث . أ– اختيار عينة البحث واستبعاد العينة الاستطلاعية منها. ب-تقسيم المجموعات عشوائيا. ج– تطبيق أدوات القياس قبلي. د- تطبيق مادة المعالجة التجريبية. **خامسا: مرحمة التقويم:**  تطبيق أدوات القياس بعدي  $-1$ بعد تطبيق مادة المعالجة التجريبية قامت الباحثة بتطبيق ادوات القياس المتمثلة فى الاختبار التحصيلي وبطاقة التقييم تطبيقا بعديا . - تحليل النتائج ومناقشتها وتفسيرها. بعد تطبيق ادوات القياس قامت الباحثة بتفريغ درجات المعممين لتتم معالجتيا بتوظيفبرنامج التحميل اإلحصائى .20 SPSS لمعرفة أثر تطبيق مادة المعالجة

التجريبية .

**نتائج الدراسة :** 

**أوال: توزيع البيانات:**

تم استخدام إختبار كولومجروف سميرونوف )Z Smirnove-Kolmogrov )الختبار إعتدالية توزيع البيانات وكانت النتائج كالتالي:

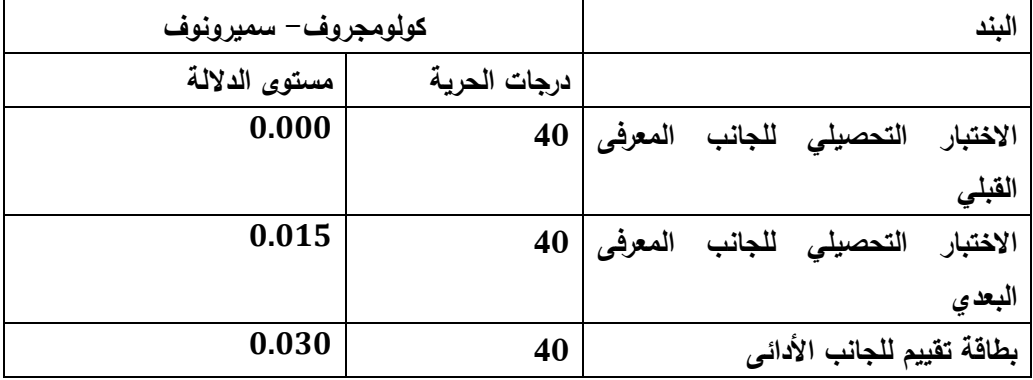

**جدول )4( إعتدالية توزيع بيانات البحث**

يتضح من الجدول السابق ان توزيع البيانات في كل مقاييس الدراسة ىو توزيع غير اعتدالي لكل معايير البحث حيث أن مستوى الداللة اقل من 0.05 ويتم استخدام الاختبارات اللابارومترية في حالة التوزيع غير الاعتدالي . Ghasemi and ) Zehedias, 2012) **ثانيا: اختبار الفرضيات**

**بالنسبة لمفرضية األولى التي تنص عمى أنو: " ال يوجد فرق دال إحصائياً عند مستوى داللة )0.05( بين متوسطى درجات في القياسين القبمي والبعدي لالختبار التحصيمي "**، ولمتأكد من صحة ىذه الفرضية ونظرا الن توزيع البيانات في المتغير التابع هو توزيع غير معتدل تم استخدام اختبار ويلكوكسون (Wicoxon) وهو اختبار ال معممي وذلك لمقارنة متوسطات درجات المتدربين في القياسين القبمي والبعدي للاختبار التحصيلي، ويوضح الجدول رقم (7) دلالة الفرق بين رتب درجات أفراد المجموعة في التطبيقين القبلي والبعدي لاختبار التحصيل المعرفي لاستراتيجية التدريب االلكتروني التشاركي.

**جدول )5( الفرق بين متوسطي درجات أفراد المجموعة في التطبيقين القبمي والبعدي الختبار التحصيل المعرفي الستراتيجية التدريب االلكتروني التشاركي )ن = 40 متدربا(**

| نوع     | مستوى   | قيمة      | المتوسط | ا متوسط | العدد | المجموعة | مجموع | المتغير  |
|---------|---------|-----------|---------|---------|-------|----------|-------|----------|
| الدلالة | الدلالة | "Z"       |         | الرتب   |       |          | الرتب |          |
| دال     | 0.000   | $5.512$ * | 4.29    | 20.5    | 40    | قنل      | 820   | الاختبار |
|         |         |           | 19.95   |         |       | بعد ی    |       | التحصيلي |

#### **\*دال عند مستوى داللة 0.01**

يتضح من نتائج الجدول رقم (7) وجود فرق دال إحصائياً بين متوسطي درجات أفراد المجموعة في التطبيقين القبلي والبعدي لاختبار التحصيل المعرفي لاستراتيجية التدريب االلكتروني التشاركي وذلك لصالح التطبيق البعدي )متوسط = ،19.95 مستوى الداللة = 0.000(، وبالتالي يتم رفض الفرضية األولى لمدراسة لتصبح " يوجد فرق دال إحصائياً عند مستوى )0.05( بين متوسطى درجات مجموعة البحث في القياسين القبلي والبعدي للاختبار التحصيلي لصالح القياس البعدي" مما يعني ارتفاع مستوى تحصيل المتدربين داخل المجموعة التدريبية بعد اجتيازىم التدريب اإللكتروني التشاركي.

وللتأكد من مدى فاعلية المتغير المستقل على المتغير التابع وكذلك حجم الأثر تم استخدام إختبار حجم التأثير كوىين دي كما ىو موضح في الجدول التالي: **جدول )6( فاعمية الفرق بين متوسطي درجات أفراد المجموعة في التطبيقين القبمي والبعدي الختبار التحصيل المعرفي الستراتيجية التدريب االلكتروني التشاركى )ن = 40 متدربا(**

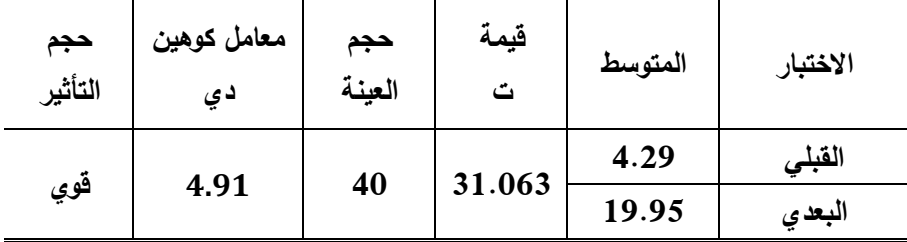

يتضح من الجدول السابق أن قيمة معامل كوىين دي )4.91( وىي أكبر من 0.8 مما يدل أن حجم تأثير المتغير المستقل عمى المتغير التابع تأثير قوي ) .,Co.Cohen . )1988

تتفق ىذه النتيجة مع دراسة )اسراء ممدوح2018،(،)منال عبدالعال، 2016( حيث أكدت ىذه الدراسات أن بيئة التعمم التشاركية تساىم في رفع مستوى أداء الميارات للمتدربين وذلك لسببين الأول : هو نتظيم التشارك حيث يسمح بتشاور والمناقشة داخل المجموعة الواحدة حتى تنتهي من المهمة المكلفة بها ثم تتاح هذه المناقشات والمخرجات بين المجموعات بعضيا البعض مما يساعد عمى عدم التشتت لدى التالميذ أثناء عملية التعلم و السبب الثاني: أن العمل الجماعي والتعلم مع الأقران يزيد من إتقان التعمم لدى المعمم حيث يتوفر في بيئة التعمم التشاركية التغذية الراجعة والتفاعل المنظم بين المجموعات والذي أعطى لهم شعور بتحمل مسؤولية التعلم.

 **بالنسبة لمفرضية الثانية**: التي تنص عمى أنو: " يوجد فرق دال إحصائياً عند مستوى (0.05) بين متوسطى درجات عينة البحث في القياس البعدي لبطاقة التقييم للجانب الأدائي لمعلمي المواد الأساسية لمهارات إدارة الفصول الافتراضية ودرجة الإتقان التى تمثل 85%من الدرجة الكلية لبطاقة تقييم الأداء "، تم استخدام اختبار ت

لعينة واحدة (One Sample T test) لاختبار الفرق بين اداء المعلمين لمهارات إدارة الفصول الافتراضية ودرجة الاتقان التي تمثل 85% وكانت النتائج كالتالي: **جدول )7( الفرق بين اداء المعممين لميارات إدارة الفصول االفتراضية ودرجة االتقان في استراتيجية التدريب اإللكتروني التشاركي )ن = 40 متدربا(**

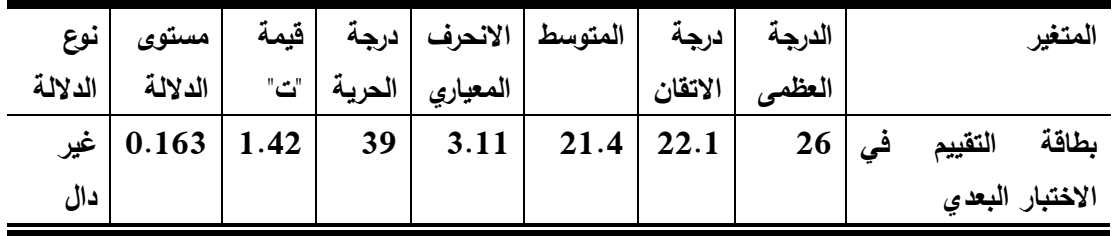

اظهرت نتائج الجدول (9) عدم وجود فرق دال إحصائياً بين متوسط أداء المعلمين لميارات إدارة الفصول االفتراضية ودرجة اإلتقان في استراتيجية التدريب اإللكتروني التشاركي عند مستوى داللة 0.05 )مستوى الداللة = 0.163(، ومن ثم يتم قبول الفرضية الثانية للبحث. وتتفق هذه النتيجة مع نتائج دراسة (رحاب فواز2022)، )حسن فاروق2020،(،)حمدى مصطفى2019،( أن بيئات التدريب التشاركية تساىم في رفع مستوى الدافع المعرفي لدى المتدرب مع مراعاة أنماط المتعممين المختمفة لضمان نجاح عممية التدريب.

**التوصيات :** 

- -1 استخدام التدريب اإللكترونى التشاركى فى تنمية ميارات القيادات من موجيين ومديرى مدارس ورؤساء الأقسام التعليمية داخل الإدارات لتبادل الخبرات التعليمية .
- -2 توظيف تطبيقات 365Office Microsoft التعميمية فى التواصل األكاديمى بين جميع أطراف العملية التعليمية .
- -3 بناء برامج تدريبية وتعميمية تحقق الميارات األدائية لباقى تطبيقات .Microsoft Office365
- 4– تصميم برامج تدريبية لتنمية المهارات العملية للمعلمين فى المواد العملية بما يتوافق مع المستحدثات التكنولوجية.
- تصميم الدورات الإلكترونية للمعلمين فى بيئة تدريب تشاركية لتعزيز القيم اإليجابية.
- -6 توظيف تطبيق Teams لعمل المؤتمرات التعميمية واالستفادة بخاصية التسجيل.
- -7 استخدام تطبيق Forms لعمل االختبار ات اإللكترونية واالستفادة من التصحيح اإللكتر ونى والتغذية الراجعة لدرجات الطالب .

**البحوث المقترحة :**

- -1 أثر انتدريب اإلنكترونى انتشاركى فى تنمية مهارات انتىاصم االجتماعى واألكاديمى من خالل تطبيق Yammer.
- تطبيقات مايكروسوفت أوفيس 365 وعلاقتها بمهارات التدريس مثل: مهارات نتفيذ  $-2$ التدريس وميارات تقويم التدر يس.

-3 فعالية استخدام التدريب اإللكترونى التشاركى فى تنمية الثقة بالنفس وتقدير الذات. **المراجع** 

**أوال : المراجع العربية**  أحمد بن سعيد الأحمدى (2018): الفصول الافتراضية بين النظرية والتطبيق : دراسة التجربة المدرسة االفتراضية السعودية(، **المجمة العربية لآلداب والدراسات اإلنسانية**، ع6 أحمد رشاد(2018): الفصول الافتراضية، تم الاطلاع في 2021/3/18 متاح عمى الرابط

[https://sites.google.com/site/ahmedrshad881/home/alfs](https://sites.google.com/site/ahmedrshad881/home/alfswl-alaftradyte) [wl-alaftradyte](https://sites.google.com/site/ahmedrshad881/home/alfswl-alaftradyte)

 إسراء ممدوح عبد النعيم عمي، ايمان صالح الدين صالح، شيماء سمير محمد (2018): التفاعل بين الدافع المعرفي وأنماط المتعلمين في بيئة تعلم تشاركية وعلاقته بمستوى الطموح األكاديمي لطالب تكنولوجيا التعميم، **المؤتمر الدولي االول التعميم النوعي االبتكاريو وسوق العمل** - كمية التربية النوعية - جامعة المنيا، **مجمة البحوث في مجاالت التربية النوعية** عدد 17 يوليو، مجمد .5

الجوىرة بنت فايد بن وليد السبيعي )2015(: تقويم استخدام الفصول االفتراضية في برامج التعميم عن بعد، **مجمة كمية التربية ببنة**، مج،1 ع.103 السعدى الغول السعدى )2018(: تصميم برنامج تدريبي قائم عمى التعمم اإللكتروني التشاركي لتنمية بعض ميارات توظيف الفصول االفتراضية في تدريس العلوم لمعلمي المرحلة الاعدادية)، **تكنولوجيا التربية**، **دراسات وبحوث**، ع36. الصراف قاسم )2002(: القياس والتقويم في التربية والتعميم، الكويت: **دار الكتاب الحديث**.

المؤتمر الأول للجمعية السعودية العلمية للمعلم (2019): المعلم متطلبات التنمية وتحديات المستقبل، خالل الفترة من 2019/12/5-4م.

المؤتمر التربوي ال43 بالكويت ) 2018(: التنمية المينية لممعمم والتحديات المعاصرة خالل الفترة من 2018/12/6-5م.

المؤتمر الثامن لوزراء التربية والتعميم العرب )2012(: المعمم العربي بين التكوين الناجح والتمكن الميني، الكويت، من /2-1مايو/ 2012م.

المؤتمر الدولي الأول لكلية التربية جامعة سوهاج (2019): المعلم ومتطلبات العصر الرقمي: ممارسات وتحديات، رابطة التربوين العرب، ع .13 من -27 /28نوفمبر2019/م.

الوكيل، حممي أحمد؛ المفتي، محمد أمين)2007(. أسس بناء المنيج وتنظيماتيا، عمان: دار المسيرة.

أمل ابراهيم ابراهيم، أية طلعت اسماعيل (2014): أثرتصميم بيئة للتعلم االلكتروني التشاركي قائمة عمى بعض ادوات الويب 2 وفقا لمبادئ النظرية التواصمية عمى تنمية إدارة المعرفة الشخصية لدي طالب الحاسب االلي، **دراسات عربية في التربية وعمم النفس**، ع56 ديسمبر، السعودية.

أمل السيد احمد الطاهر (2018): فاعليه فصل سحابي قائم على تطبيقات اوفيس 365 في تنميو الوعي بالمعمومات الرقميو وميارات التفكير الناقد لدى طالب تكنولوجيا التعميم الدولي االول التعميم النوعي االبتكاريو وسوق العمل، **مجمة**

**البحوث في مجاالت التربية النوعية**، كمية التربية النوعية، جامعة المنيا، ع17 يوليو، مج.5

أمل بنت ضيف الله العمري(2011): درجة توافر مهارات التعليم الالكتروني لدي اعضاء ىيئة التدريس في كمية التربية- جامعة الممك سعود.

أمل بنت عمى الموزان)2015(: تصور مقترح لبيئة تدريب إلكتروني تشاركي متمايز في ضوء تطلعات اعضاء هيئة التدريس بجامعة الاميرة نورة بنت عبد الرحمن المستقبلية للتدريب الإلكتروني، **مجلة التربية**، كلية التربية، جامعة الازهر ، مصر، ع،164 جزء.3

أحمد بن محمد المعارك ، أحمد بن زيد ال مسعد (2020) : النظرية الإتصالية تم االطالع في 2021/3/18 متاح عمى الرابط :

<https://www.facebook.com/profpress.net/posts>

أحمد حسين عبد المعطى ، احمد زارع أحمد (2012): التدريب الإلكتروني ودورة فى تحقيق التنمية المينية لمعمم الدراسات اإلجتماعية : دراسة تقويمية، **المجمة الدولية لؤلبحاث التربوية**، جامعة اإلمارات العربية المتحدة، ع .31

أسماء أحمد عبدالحميد محمد )2019(: برنامج تدريبى إلكساب الطالبات المعلمات بكلية رياض الأطفال مهارات انتاج الفيديو التعليمي وأثره في نتمية ميارات تصميم أنشطة طفل الروضة : ص17 .28،

أشرف عويس، محمدعبدالمجيد (2016): أثر اختلاف نمط التدريب الإلكتروني )المساعد، المدمج( في تنمية ميارات استخدام الفصول االفتراضية لدى طمبة الدراسات العميا بكمية التربية واتجاىاتيم نحوىا(، **تكنولوجيا التربية : دراسات وبحوث**، ع.28

أمانى محمد عبدالعزيز عوض، زكريا عبدالمسيح سولاير ، دعاء ربيع محمد السيد )2020(: تصميم برنامج تدريبي لتنمية كفايات إدارة الفصول االفتراضية لدى معلمي التعليم الثانوي في ضوء احتياجاتهم التدريبية وقياس فاعليته واتجاهاتهم نحوه ،الجمعية المصرية لتكنولوجيا تم االطالع في 2021/3/22 متاح عمى الرابط :

http://emag.mans.edu.eg/index.php?page=news&task=show&  $id = 262$ 

أمينة أحمد حسن (2019): إعداد برنامج تدريبي لتتمية مهارات إدارة الفصول الافتراضية لدى أخصائي تكنولوجيا التعليم داخل مركز التطوير واتجاهاتهم نحوها

وفقا لممعايير الدولية، **مجمة كمية التربية النوعية،** جامعة عين شمس ، ع.21 جمال عبد الرحمن الهياجنة (2010) : متطلبات و تحديات التدريب الإلكتروني ، ورقة عمل مقدمة للملتقى الثامن لمسؤولي الندريب في القطاعين الحكومي و الخاص ، جامعة اإلمام محمد بن سعود اإلسالمية ، **المركز الجامعي لخدمة المجتمع و التعميم المستمر**.

حسن فاروق محمود حسن، سرحان بن حمدان السعدون)2020(: فعالية برنامج مقترح قائم عمى التدريب االلكتروني التشاركي في تنمية التمثيالت الرياضية لدي معممي الرياضيات بالمرحمة االبتدائية ، **مجمة جامعة فمسطين لالبحاث والدراسات**، ع،3 مج ،10 ص 152 – .157

حسن محمد حسن العمرى (2017): أثر استخدام الفصول الافتراضية في تنمية مهارات الحوار والتحصيل الدراسي والاتجاه نحو المقرر لدى طلبة كلية الشريعة في جامعة القصيم، جامعة القصيم، المممكة العربية السعودية، **مجمة جامعة القدس المفتوحة لؤلبحاث والدراسات التربوية والنفسية**، ع/19 مج6 تشرين األول.

حصه محمد عامر ال ملوذ (2018): فاعلية برنامج تدريبي قائم على المهارات التشاركية عبر الويب لتحسين الاداء التدريسي لدي معلمات الاجتماعيات بمنطقه عسير، مجمة **الجامعة االسالمية لمدراسات التربوية والنفسية**- كمية التربية- جامعة الممك خالد- السعودية، ص.43

حمد بن محيا المطيرى (2012) :متطلبات التدريب الإلكتروني و معوقاته بمراكز التدريب التربوي بمدينة الرياض من وجية نظر المدربين، جامعة الممك سعود : كمية التربية ، ص 2 – .31

حمدي مصطفى)2019(: فعالية برنامج تدريب تشاركي لتنمية ميارات إدارة المقررات االلكترونية لدي طالب الدبموم المينية بكمية التربية. **مجمة كمية التربية**- جامعة طنطا.

حنان سليمان الزنبقى (2011): الندريب الإلكتروني ، الطبعة الأولى. عمّان ، األردن : دار المسيرة .

داليا خيري عمر حبيشي (٢٠١٢): توظيف التعليم الإلكتروني التشاركي في تطوير التدريب الميداني لدى طالب شعبة إعداد معمم الحاسب اآللي بكميات التربية النوعية، **رسالة ماجستير**، كمية التربية النوعية فرع دمياط، جامعة المنصورة.

راشد عبدالعزيز آل معدي )2016( تصميم وتطوير المقرارات الرقمية ، جامعة الملك سعود

[https://sites.google.com/site/ahmedrshad881/home/alfswl](https://sites.google.com/site/ahmedrshad881/home/alfswl-alaftradyte)[alaftradyte](https://sites.google.com/site/ahmedrshad881/home/alfswl-alaftradyte)

رحاب فواز فيمى )2022( أثر التدريب اإللكترونى التشاركى فى إكساب ميارات التعامل مع الحائط الرقمى وجودة إدارة المواقف التعليمية لدى معلمي المرحلة اإلعدادية، **رسالة ماجستير فى التربية النوعية** – جامعة المنيا - ص.39

ريهام محمد الغول (2012): أثر بعض استراتيجيات مجموعات العمل عند تصميم برامج لمتدريب االلكتروني عمى تنمية ميارات تصميم وتطبيق بعض خدمات الجيل الثاني لمويب نادي اعضاء ىيئة التدريس)رسالة دكتوراه غير منشوره(-جامعة المنصوره -كمية التربية.

صفاء فتحى أنور عبدالمولى)2016( : فاعمية التدريب اإللكترونى فى تنمية ميارات تدريج نماذج مالبس األطفال لطالبات االقتصاد المنزلى: **مجمة البحوث فى مجاالت التربية النوعية** ، ع5 : يوليو ، ص 150 .

عبدالعزيز محمد الرويس (2016): واقع الممارسات التدريسية الداعمة للتعلم البنائى لدى معممى الرياضيات لممرحمة الثانوية فى المممكة العربية السعودية ، مجلة العلوم التربوية والنفسية، المجلد17العدد 1

عصام عطالل حسين (2010) : تحديد الإحتياجات التدريبية لضمان فاعلية البرامج التدريبية ، **دار صفاء لمنشر والتوزيع** ، عمان . على محمد عبدالله اخواجه (2017)، أثر أنماط الندريب الالكتروني التشاركي في تنمية مفاىيم وميارات الجودة، نور ، ألمانيا ص.14

على غلوم، تقي علي عبد الحسين (1997)، تنمية العنصر البشري: أبعاد تربوية ونفسية بحث منشور، **مؤتمر الييئة العامة لمتعميم التطبيقي والتدريب بدولة الكويت** بعنوان "فاعمية التدريب والعوامل المؤثرة عميو".

فؤاد البهي السيد (1979). علم النفس الاحصائي و قياس العقل البشري • • ط3، القاهرة ( مصر ):دار الفكر العربي

فيوليت شفيق سريان، زينب محمد أمين ، أمل رجاء سيف)2016( فاعمية التدريب التشاركى عبر الويب فى اكتساب طالب تكنولوجيا التعميم ميارات بناء االختبار ات اإللكترونية . بحث منشور، **مجمة مجاالت التربية النوعية** ع،2 ص.314

محمد احمد عبدالحميد أمين (2016): أثر اختلاف نمطى التعلم التشاركي المتزامن وغير المتزامن عمى تنمية مفاىيم وميارات إنتاج صفحات االنترنت وميارات التعاون ومفيوم الذات لدى تالميذ الحمقة االبتدائية . رسالة ماجستير منشورة .

محمد فتحي كمال محمد ، ماهر اسماعيل صبرى (2017): فاعلية استخدام التدريب التشاركي عبر تكنولوجيا الحياة الثانية (Second Life) على تنمية بعض المهارات لدى أخصائي تكنولوجيا التعليم في ضوء احتياجاتهم التدريبية) بحوث عربية في مجالات التربية النوعية: ع7.

محمد فوزي والي)2010(: فاعمية برنامج تدريبي قائم عمى التعمم التشاركي عبر الويب في نتمية كفايات توظيف المعلمين لتكنولوجيات تعليم الالكتروني في التدريس)رسالة دكتوراة غير منشورة(.

محمد فيصل غلوم، زينب محمد امين، امل كرم خليفه (2018 ): أثر اختلاف استراتيجيه التعلم التشاركي داخل المجموعات بين المجموعات القائمة على تطبيقات الحوسبة السحابية في تنمية ميارات إدارة المعرفة لدى تالميذ المرحمة

المتوسطة المؤتمر الدولي الاول التعليم النوعي الابتكاريه وسوق العمل، كلية التربية النوعية جامعة المنيا، **مجمة البحوث في مجاالت التربية النوعية**، ع17 مج.5

محمد محمد عبد الهادي (2008): برنامج تدريبي مقترح في المستحدثات التكنولوجية وأثره في تنمية مهارات استخدام الانترنت لدى الطلاب المعلمين بكليات التربية واتجاىاتيم نحوه، **مجمة كمية التربية** – جامعة األزىر، ع .134

مروة محمد الباز (2016): فاعلية مقرر الكتروني مقلوب في تنمية مهارات تدريس العلوم لذوى الاحتياجات الخاصة ومهارات التعلم التشاركي لدى الطلاب المعلمين بكمية التربية - كمية التربية جامعة بورسعيد.

منال عبد العال مبارز (2016): أثر استخدام أدوات التعليم الإلكتروني غير المتزامنة داخل بيئات التعمم التشاركي في تنمية مفاىيم وميارات إنتاج صفحات االنترنت لدى تالميذ الحمقة االبتدائية رسالة دكتوراة كمية الدراسات العميا لمتربية جامعة القاهرة، المؤتمر الدولي الاول التعليم النوعي الابتكارية وسوق العمل-كلية التربية النوعية جامعة المنيا- **مجمة البحوث في مجاالت التربية النوعية**،ع،17 مج.

مي بنت صالح الدسيمانى ، عبد الكريم بن عبد اهلل السيف)2018(: فاعمية استخدام برنامج قائم على الويب وفق نظرية التعلم الاتقاني في تنمية مهارات إدارة الفصول االفتراضية لدي معممات المرحمة الثانوية، كمية التربية جامعة القصيم.  $.57 - 56$ ص

هبة الله نصر محمد حسن (2017): فاعلية نمط التدريب الإلكتروني فى تنمية مهارات إدارة بيئة الفصل الإفتراضى لدى معلمى الحاسب الألي ، مجلة كلية التربية : جامعة بور سعيد العدد الثانى والعشرين ، ص556 .

هناء عبد الرحيم يماني (2006): التدريب الإلكتروني و تحديات العصر الرقمي ، **ورقة عمل مقدمة لممتقى التدريب و التنمية** ، الجمعية السعودية لإلدارة، الرياض، من الفترة1الى 3مايو .

**ثانيا: المراجع األجنبية :** 

26th International Conferenc, Collab Tech (2020). Collaboration Technologies and Social Computing, Tartu, Estonia, 8-11 Septemper, 2020.

Bodie, L. (2010). An Experimental Study of Instructor Immediacy in the Wimba Virtual Classroom, University of San Diego and San Diego State University, USA. Retrieved from [http://proquest.umi.com/pqdlink.](http://proquest.umi.com/pqdlink)

Chen, Yu-Li (2008). A Mixed-Method Study of EFL Teachers, Internet Use in Language Instruction, Teaching and Teachers Education. An International Journal of Research and Studies, Vol 24, May. P. 1015-1028.

Cohen.Co., (1988), " Statistical Power Analysis for the Behavioral Sciences", 2nd ed., Lawrence Eribaum Associates.

Ghasemi, A. and Zehedias, S., (2012), " Normality Tests for Statistical Analysis: A Guide for Non-Statisticcians", International Jurnal of Endocrinology and Metabolism, Vol.10 No.2.

Merril, D.M. (2005): " The Executive Steps of the Training Using Computer Networks", Technology in Society, Vol. 16, No. 2

Michele A. Parker and Florence Martine (2010). Using Virtual Classrooms: Student Perception of Features and Characteristics in an Online and a Blended Course, MERLOT Journal of Learning and Teaching, Vol. 6, No. 1, March 2010, P. 135.

Mohan, F. (2010). Using Social Networking Software to Increase Students' Participation in a Virtual Classroom. In Proceedings of World Conference on Educational Multimedia, Hypermedia and Telecommunications 2010 (pp. 2091-2098). Retrieved from http://www.editlib.org/p .

Ron Mente (2019), Make Technology Decisions Based on Business Needs, https://microstrat.com.

Russell, J., and Elton, L., (2006), Using the Online Environment in Assessment for Learning: A case Study of a Web-Based Coarse in Primary Care. Assessment & Evaluation in higher Education, Vol. 31, No, 4. P. 465.

virtual classroom, University of San Diego and San Diego State, University,USA.Retrievedfrom http://proquest.umi.com/pqdlink .?

Yuet-Ming (2020), Coronavirus disease (COVID-19) Prevention: Virtual classroom education for hand hygiene, Ng EdD, Vol. 45 ; May.